# **SHARP** SERVICE MANUAL

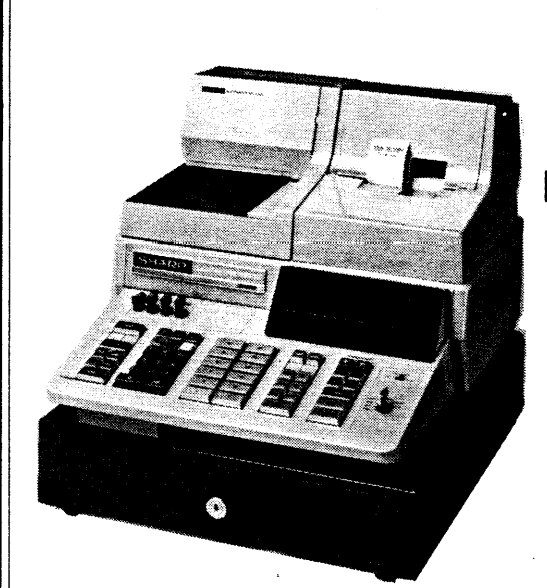

## MODEL ER-4550

### **ELECTRONIC CASH REGISTER**

· PRINTER: MODEL-522 · MODE KEY NO.: GZ05

### **CAUTION**

EXTREME CAUTION MUST BE TAKEN WHEN SERVICING THIS MACHINE. EVEN THOUGH THE MODE SWITCH IS IN THE OFF POSITION, VOLTAGE IS STILL SUPPLIED TO THE ENTIRE MACHINE. WHEN WORKING ON THIS MACHINE MAKE SURE THAT THE POWER CORD IS REMOVED FROM THE WALL OUTLET.

#### **SHARP CORPORATION**

#### **CONTENTS**

 $\bar{\beta}$ 

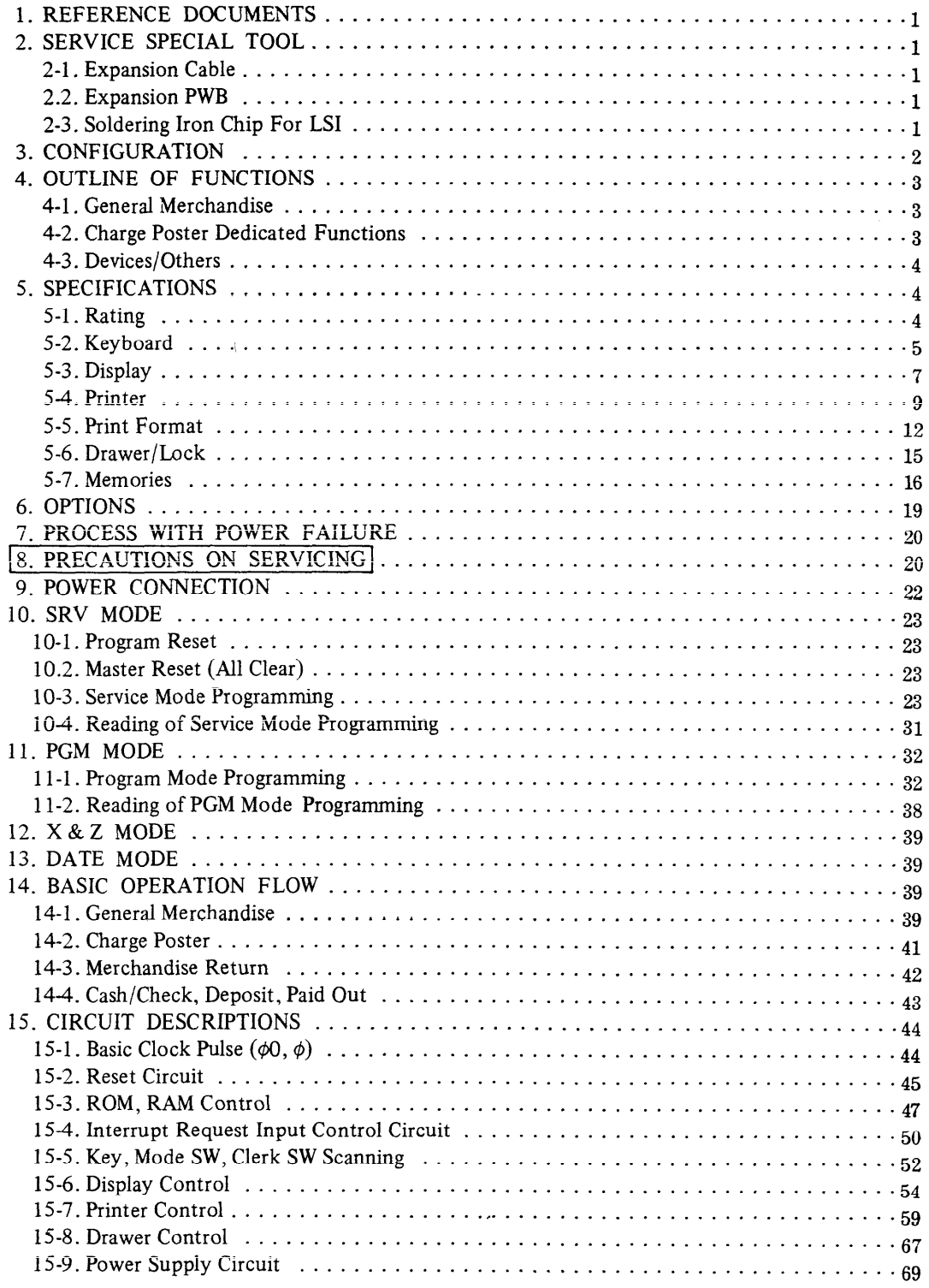

This is a "Table of Contents preview" for quality assurance

The full manual can be purchased from our store: https://the-checkout-tech.com/manuals/sharp/ER-4550 service manual.html

And our free Online Keysheet maker: https://the-checkout-tech.com/Cash-Register-Keysheet-Creator/

HTTPS://THE-CHECKOUT-TECH.COM